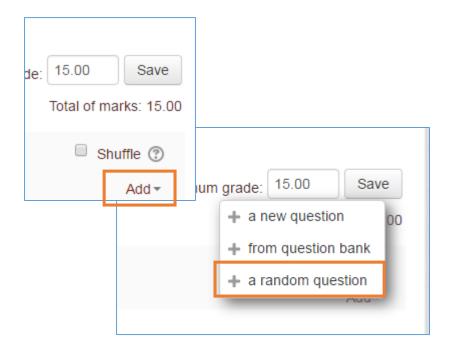

To add questions to your quiz: On the **Edit Quiz page**, click on the **Add** and select "a random question"

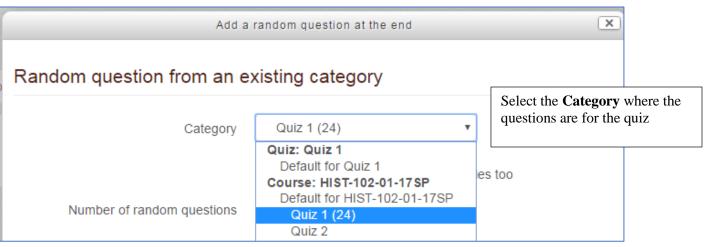

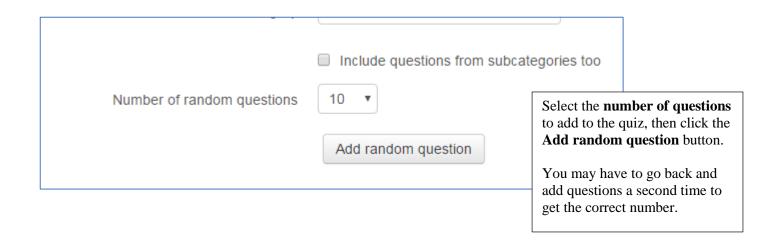